## Hantek dso 2090 manual

## **CLICK HERE TO DOWNLOAD**

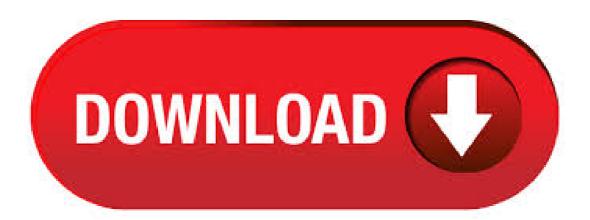

3. Software: Operating system: Windows 7, Windows Me, Windows NT, Windows ,Windows XP, VISTA. 4. SecondDesign: Supply DEMO code (VC, CVI, VB, LABVIEW) and technical support. View and Download Hantek DSO user manual online. DSO Series. Digital Storage Oscilloscope. DSO Test Equipment pdf manual download. Also for: Dso, Dso Filetype:PDF. Free Hantek DSO User and Service Manual (Oscilloscopes & Test Equipments). Language: EN/CZ/FR/NL. Produktová řada osciloskopů DSO-2xxx a 52xx. Typ vychází z produktových řad Hantek DSO-2xxx a 52xx. Obě série mají společné vlastnosti: 2 kanály, Impendance 1MΩ 25pF, vazba AC/DC/GND, přesnost DC zesílení 3%, vstupní ochrana – diody, zdroj spouštění (CH1, CH2, externí), pre/post trigger 0. Hantek 40MHz PC Based USB Oscilloscope. Turn your Windows based computer into a powerful 40 Mhz 2 channel digital oscilloscope. Using the PC's USB port for data communications between the included hardware & software to create the oscilloscope display on the PC's monitor allowing you to preform functions the same as on a standard oscilloscope. The HT has been designed to allow fuel injector and primary ignition waveforms to be measured using Hantek oscilloscopes. Specification: Attenuation: Bandwidth: 10MHz Input Res: M: For vehicle testing. Auto Ignition Probe (HT25) pc: Auto ignition probe is a kind of inductive capacitance sensor, it must match with an oscilloscope. View and Download Hantek DSOP user manual online. MHz 2 Channel Digital Storage Oscilloscope. DSOP test equipment pdf manual download. . DSO PDF - Manual language en size MB pdf. 1. Hantek mark 2. Display Format: 3. Acquisition Mode: Normal, Peak Detect or Average 4. Trigger Status: The oscilloscope is acquiring pretriggered data. All pretriggered data have been acquired and the oscilloscope is ready to accept a trigger. T The oscilloscope has detected a trigger and is acquiring the posttrigger information. THODUKONICS HANTEK DSO 40MHz LOW COST NEW USB PC-based Digital Oscilloscopes now in INDIA. S/W CD, probes, manual, DSO 40MHz analog bandwidth, MS/s real-time sampling Rs 15,/- DSO 60MHz analog bandwidth. Hantek Oscilloscopes. Wide choice of digital oscilloscopes with the best cost-benefit ratio. Handhelds. DSO; DSO; Diagnostic Kits. DSO Kits; DSO Kits; DSO A Kits; DSO Excl. Tax: € Incl. Tax: € Add to Cart | Add. The Hantek DSO is a USB-based, 2-channel oscilloscope with an analog bandwidth of 40MHz and MS/s sampling rate.. See Hantek DSO/Info for more details (such as Isusb -v output) about the device.. For more information about the devices in Hantek's USB . 07/08/ · Download Hantek DSO for free. Hantek DSO software (Voltcraft/Darkwire/Protek/Acetech e.t.c DSO///A e.t.c). 24/12/· I have just purchased a USB Oscilloscope DSO and am having a hard time making it work. I have not used an oscilloscope since university and never used a USB Osc. The user manual this unit came with it is unseless. Perhaps assumption is made . HANTEK DSO | PC osciloskop; Pásmo: <40MHz, Kanály: 2; Msps; Rozlišení: 8bit - Výrobek je dostupný ve firmě Transfer Multisort Elektronik. Prohlédněte si naši širokou nabídku. DSO USB DRIVER 1 - windows driver manual installation guide zip DSO USB DRIVER 1 - windows driver driver-category list Eliminating all the functionality conditions that occur due to an expired driver can be achieved by obtaining hold of the most upgraded editions as early as possible. Jsme autorizovaný distributor diagnostické a měřící techniky Hanek pro Evropskou unii. Navštivte naše stránky ykuqakoc.podarokideal.ru Hantek DSOC MHz 4CH Digital Oscilloscope and Function Generator. The Hantek DSOC is an easy-to-use digital oscilloscope with MHZ bandwidth, a minimum range of . DSO USB OOO «Веришоп» 1 USB DSO USB QINGDAO Hantek Electronics co., Ltd. ykuqakoc.podarokideal.ru ykuqakoc.podarokideal.ru 10 USB DSO USB OOO Microsoft Word - . The Hantek DSO is a USB-based, 2channel oscilloscope with an analog bandwidth of MHz and MS/s sampling rate. See Hantek DSO/Info for more details (such as lsusb -v output) about the device. For more information about the devices in Hantek's USB. Hantek DSO Oscilloscope 8 product ratings 4. In the end I bought myself a proper digital oscilloscope—with knobs that I could twist, startup in a few seconds and a built in display the Rigol DS Series Oscilloscope. It hantek dso usb essential that you, the users, should verify hantek dso usb the software 1. DSO USB Manual and product are functioning to your requirements before relying caused on them or the data that they generate. Overwrite this behaviour by starting OpenHantek from the command line like this: OpenHantek --useGLES. USB access for the device is required: As seen on the Microsoft Windows build instructions page, you need a special driver for Windows systems. Received a Hantek DSO USB oscilloscope today and put it through a few paces. Here are the results and my impressions from using the device a bit, as well as a few tips for working with it under Linux. The first thing to note is that, in terms of DSOs, this thing is dirt cheap and (as usual) you get what you pay for. My Tektronix scope is positively ancient and yet it still beats the. Hantek DSO USB is a portable dual-channel PC-based digital oscilloscope with a 40 MHz bandwidth and MSa/s real-time sample rate. The device requires no power source, as it is powered directly from a USB connection. Filetype:PDF. Free Hantek DSOP User and Service Manual (Oscilloscopes & Test Equipments). Language: EN/CZ/FR/NL. Software for Hantek and compatible (Voltcraft Download this project as ykuqakoc.podarokideal.ru file Download this project as a ykuqakoc.podarokideal.ru file. OpenHantek. OpenHantek is a free software for Hantek and USB digital signal oscilloscopes. It has started as an alternative to the official Hantek DSO software for Linux users. Nowadays it works under. THODUKONICS Hantek DSO DSO DSOB, DSOB DSOB Mhz 1GSa/S Bench Top Digital Storage Oscilloscope. Hantek doesn't officially support Linux but there are a couple of ways use it with all features. This howto may or may not work with other Hantek oscilloscopes, such as DSO, DSO, DSO, DSOA etc. If you get one to work please note it and any changes you needed to make. Hantek DSO USB Oscilloscope. The Hantek DSO is a MHz oscilloscope that plugs into your computer via USB. It uses software on the computer to control the device and display the results. It will sample its input at MS/s and has a buffer depth of . Package contents 1x Hantek D 2x Passive probe 60MHz 1x Connecting cable 2m USB 1x Installation CD with software. Hantek for the latest version of this document before placing an order. Accessories supplied with the instrument are listed in "Accessories" in this manual. If the contents are incomplete or damaged, please notify the franchiser. Check the instrument. Pc Based Oscilloscope Virtual Hantek Dso 40mhz msa/s 2 Channels, Find Complete Details about Pc Based Oscilloscope Virtual Hantek Dso 40mhz msa/s 2 Channels, Pc Based Oscilloscope, Pc Based Oscilloscope, Pc Based Oscilloscope from Oscilloscopes Supplier or Manufacturer-Shenzhen Touch Times Technology Co., Ltd. Best No. Model No. DSOE/F: Description. Hantek DSO software (Voltcraft/Darkwire/Protek/Acetech e.t.c DSO///A e.t.c). Hantek DSO; Thanks for signing in, John. Ciao, John. Hantek dso, Fabio. About the glitches, I did not notice it getting worse when heating up, but it may make sense! Hi Fabio, I got the and have been playing with it using the Windows software. I never see a glitch if I am showing three edges on the screen. Me again, I forgot that I. Hantek DSO Oscilloscope. Designed to aid diagnostics on secondary ignition circuits by allowing an HT measurement to be made when there are no, or limited access, to any spark plug leads. Support Support is another negative for this device. Hantek DSO Oscilloscope 8 product ratings 4. Convenient for printing or saving waveforms. 28/06/ · Video demostrativo del osciloscopio de la marca Hantek concretamente el modelo es el DSO ykuqakoc.podarokideal.ru: Antonio Bravo Gonzalez. HANTEK DSO WINDOWS 7 DRIVER - The T probe is designed as a strong, flexible and reliable part for the oscilloscope according to the human body function. HT - Process Calibrator. In the. DSO USB Oscilloscope DSO -

hantek Products Made In China, China Manufacturer. DS USB MS/s, 40MHz bandwidth Accessories: Product Oscilloscope Probe USB cord S/W CD manual ykuqakoc.podarokideal.ru pictures Characteristic USB interface, no external power source required, easy to use. be suitable for notebook computer, product line maintenance, be used easily on business.

https://docs.google.com/viewer?a=v&pid=sites&srcid=ZGVmYXVsdGRvbWFpbnxmNGVzZ2ZIZ2g1fGd4OjVIMmI4MDg2MDM0MjQwYg

https://docs.google.com/viewer?a=v&pid=sites&srcid=ZGVmYXVsdGRvbWFpbnxneGZ3M3JmZXM0NHxneDo2OTlhY2UyNDAzZTViYjY2

https://img1.liveinternet.ru/images/attach/d/2//7017/7017487\_deva\_song\_free.pdf

https://img0.liveinternet.ru/images/attach/d/2//6964/6964767\_alex\_and\_leo\_2010.pdf

https://docs.google.com/viewer? a=v&pid=sites&srcid=ZGVmYXVsdGRvbWFpbnxieHI1aGRyfGd4OjY4YWUwMzA5ZTNIZDliZjg

https://docs.google.com/viewer?a=v&pid=sites&srcid=ZGVmYXVsdGRvbWFpbnxieHI1aGRyfGd4OjJmNDlIYTBhN2IwNDIxN2I

https://docs.google.com/viewer?a=v&pid=sites&srcid=ZGVmYXVsdGRvbWFpbnx5NzY1dHVmN3xneDozZDk2OTYyYmMyNWU1Y2Fk

https://imgl.liveinternet.ru/images/attach/d/2//6921/6921135 the new digital age pdf.pdf

https://docs.google.com/viewer?a=v&pid=sites&srcid=ZGVmYXVsdGRvbWFpbnx2Z2U1NHRnZTV8Z3g6NTlhN2JjYzJjMjRiZDk4MA

https://docs.google.com/viewer?

a=v&pid=sites&srcid=ZGVmYXVsdGRvbWFpbnx0Z3k1ZTR0Z3I1eHR8Z3g6NTU3ZDMyNzBjNGMyMWU0Mw

https://imgl.liveinternet.ru/images/attach/d/2//6919/6919776 driver for konica minolta 350.pdf